## Exercice 1

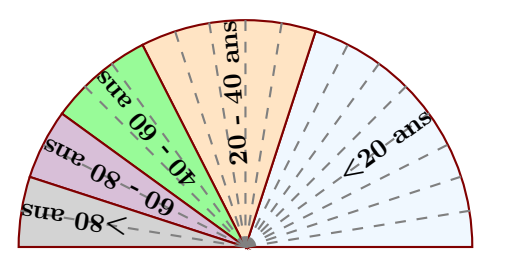

Le diagramme semi-circulaire ci-dessus représente les différentes fréquences des classes d'âges dans une certaine région.

- ▶1. Calculer les fréquences de chaque classe d'âges.
- ► 2. Sachant que la population étudiée est composée de 30080 personnes, calculer les effectifs de chaque classe d'âges.

## Exercice 2

Voici un tableau regroupant les notes d'une classe lors d'un contrôle :

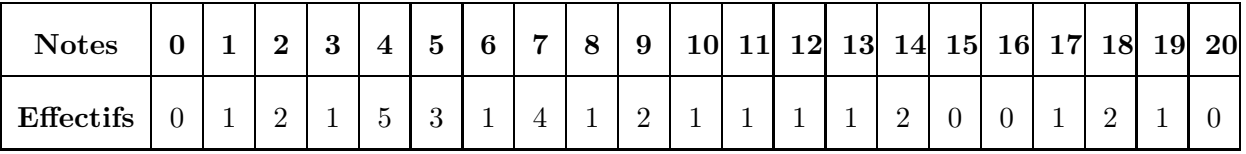

▶1. Compléter le tableau ci-dessous afin de regrouper les notes par classes et effectuer le calcul des fréquences arrondies au centième :

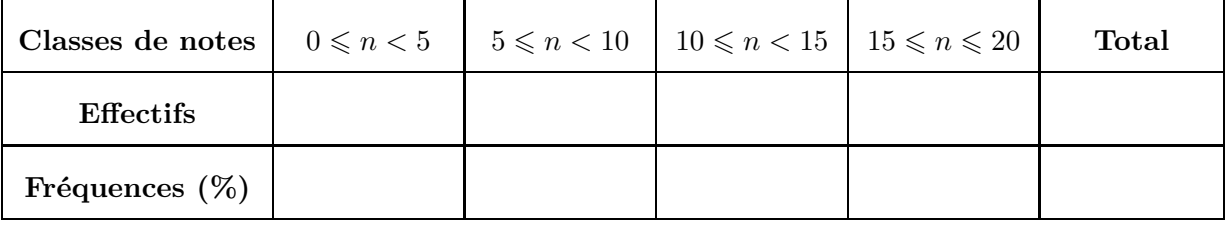

▶ 2. Combien d'élèves ont une note strictement inférieure à 5 ? Supérieure ou égale à 15 ?

## Exercice 3

►1. Les données du vote du délégué de classe ont été malheureusement partiellement perdues, mais on a réussi à regrouper les informations du tableau ci-dessous (sachant que chaque élève a voté) :

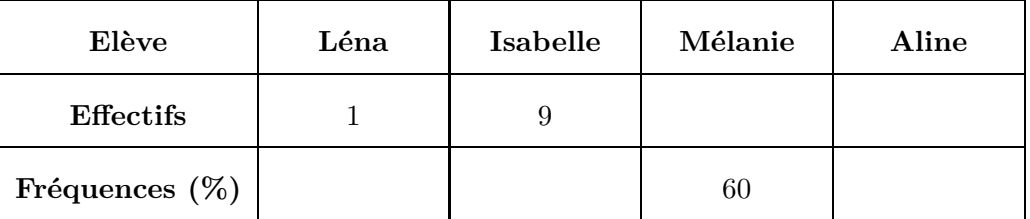

Sachant qu'il y a 25 élèves dans la classe, compléter alors le tableau ci-dessus.

<span id="page-0-0"></span>► 2. Représenter la répartition des votes dans un diagramme circulaire de rayon 3 cm.